# **PANDAS**

#### **Python for Data Analysis**

**Moshiul Arefin February 8, 2014 EE 380L Data Mining, University of Texas at Austin**

## **pandas - Outline**

- Overview
- Purpose
- **•** Terminology
- Series
- DataFrame
- Functionality
- Data Loading
- Plotting
- What else can pandas do
- **Question**

#### **pandas - Overview**

- Python Data Analysis Library, similar to:
	- R
	- MATLAB
	- SAS
- Combined with the IPython toolkit
- Built on top of NumPy, SciPy, to some extent matplotlib
- **Pan**el **Da**ta **S**ystem
- Open source, BSD-licensed
- **Key Components** 
	- Series
	- **DataFrame**

#### **pandas - Purpose**

- Ideal tool for data scientists
- **Munging data**
- **Cleaning data**
- Analyzing data
- **Modeling data**
- Organizing the results of the analysis into a form suitable for plotting or tabular display

#### **pandas - Terminology**

- **IPython** is a command shell for interactive computing in multiple programming languages, especially focused on the Python programming language, that offers enhanced introspection, rich media, additional shell syntax, tab completion, and rich history.
- **NumPy** is the fundamental package for scientific computing with Python.

### **pandas - Terminology**

- **SciPy** (pronounced "Sigh Pie") is a Python-based ecosystem of open-source software for mathematics, science, and engineering.
- **Matplotlib** is a python 2D plotting library which produces publication quality figures in a variety of hardcopy formats and interactive environments across platforms.
- **Data Munging** or **Data Wrangling** means taking data that's stored in one format and changing it into another format.

### **pandas - Terminology**

**Cython** programming language is a superset of Python with a foreign function interface for invoking C/C++ routines and the ability to declare the static type of subroutine parameters and results, local variables, and class attributes.

#### **pandas - Data Structures: Series**

- One-dimensional arraylike object containing data and labels (or index)
- Lots of ways to build a Series

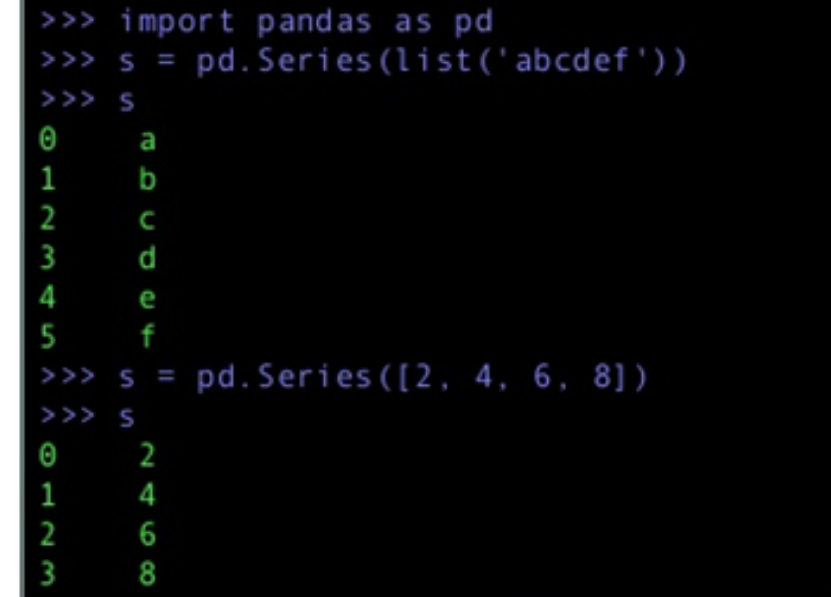

#### **Series - Working with the index**

- A series index can be specified
- Single values can be selected by index
- Multiple values can be selected with multiple indexes

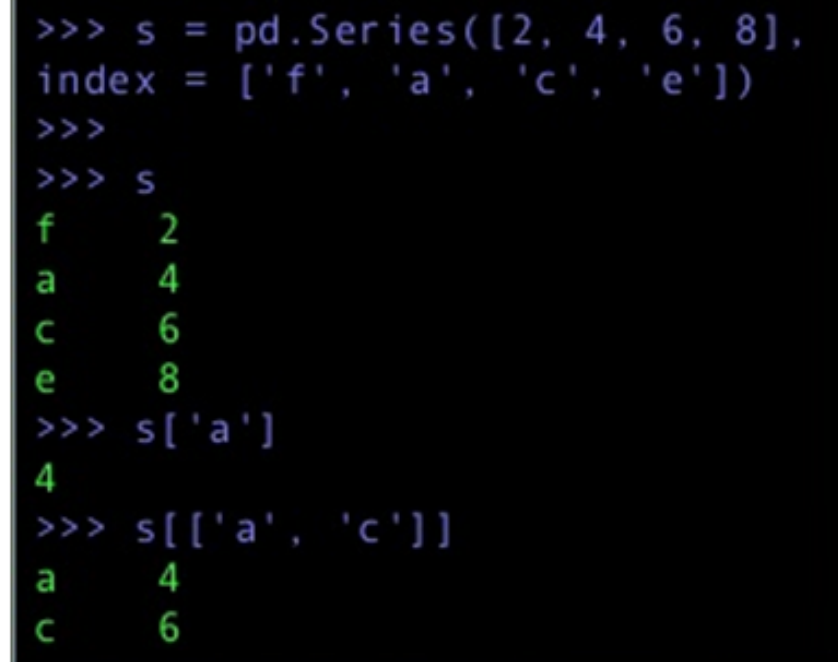

#### **Series - Working with the index**

- Think of a Series as a fixed-length, order dict
- However, unlike dict, index items don't have to be unique

```
= pd. Series (range(4),
index = list('abab'))s['a]>>>
> > >>> s['a']
    s2['a']s2['a'][0]
```
#### **Series - Operations**

- Filtering
- NumPy-type operations on data

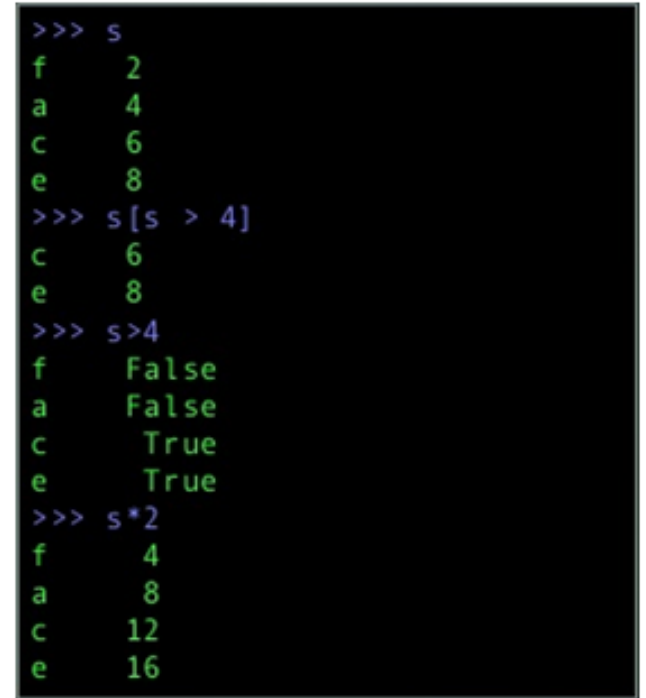

#### **Series - Incomplete data**

● pandas can accomodate incomplete data

```
>>> sdata = \{ 'b': 100, 'c': 150, 'd': 200 \}\Rightarrow > s = pd. Series (sdata)
>> s
      100
h
     150
     200
    s = pd.Series(sdata, list('abcd'))>> s
     NaN
a
     100
h
     150
     200
d
>> > s*2NaN
     200
b
      300
     400
```
#### **Series - Automatic alignment**

• Unlike in NumPy ndarray, data is automatically aligned

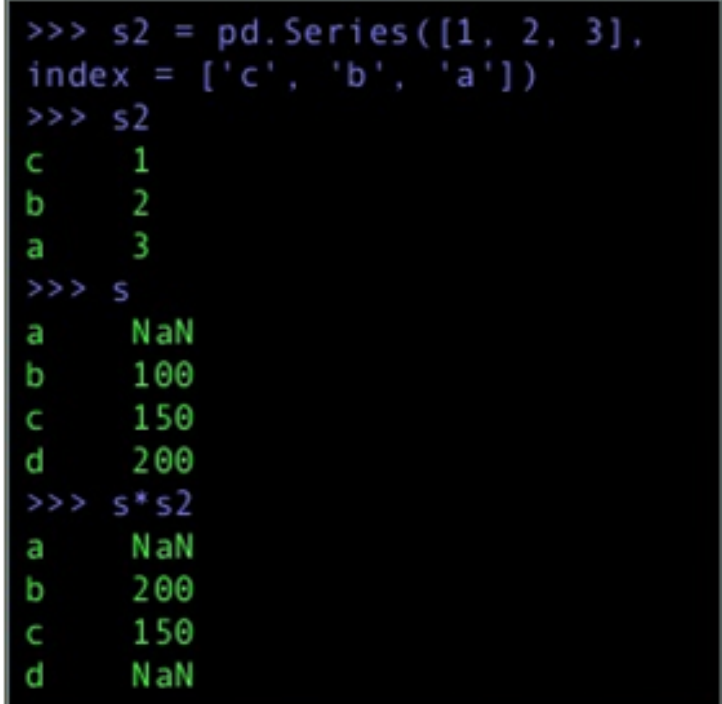

#### **Data Structures: DataFrame**

- Spreadsheet-like data structure containing an order collection of columns
- Has both a row and column index
- Consider as dict of Series (with shared index)

#### Creation with dict of equal-length lists

```
>>> data = {'state': ['FL', 'FL', 'GA', 'GA', 'GA'],
            'year': [2010, 2011, 2008, 2010, 2011],
            'pop': [18.8, 19.1, 9.7, 9.7, 9.8]}
\rightarrow > frame = pd. DataFrame (data)
>>> frame
   pop state year
  18.8 FL 2010
Θ
   19.1 FL 2011
2
  9.7 GA
             2008
3
   9.7 GA 2010
   9.8
          GA 2011
```
#### Creation with dict of dicts

```
>>> pop_data = {'FL': \{2010:18.8, 2011:19.1\},
                'GA : {2008: 9.7, 2010: 9.7, 2011:9.8}}
>>> pop = pd.DataFrame(pop_data)
>>> pop
       FL GA
2008
      N aN
          9.7
2010
    18.8 9.7
2011 19.1 9.8
```
- Columns can be retrieved as Series
	- dict notation
	- attribute notation
- Rows can retrieved by position or by name (using ix attribute)

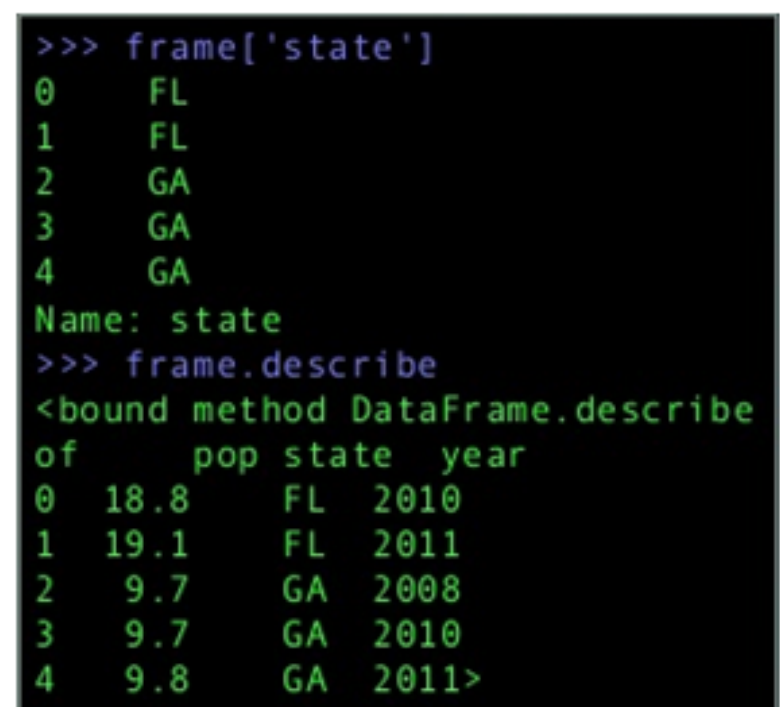

• New Columns can be added (by computatoin or direct assignment)

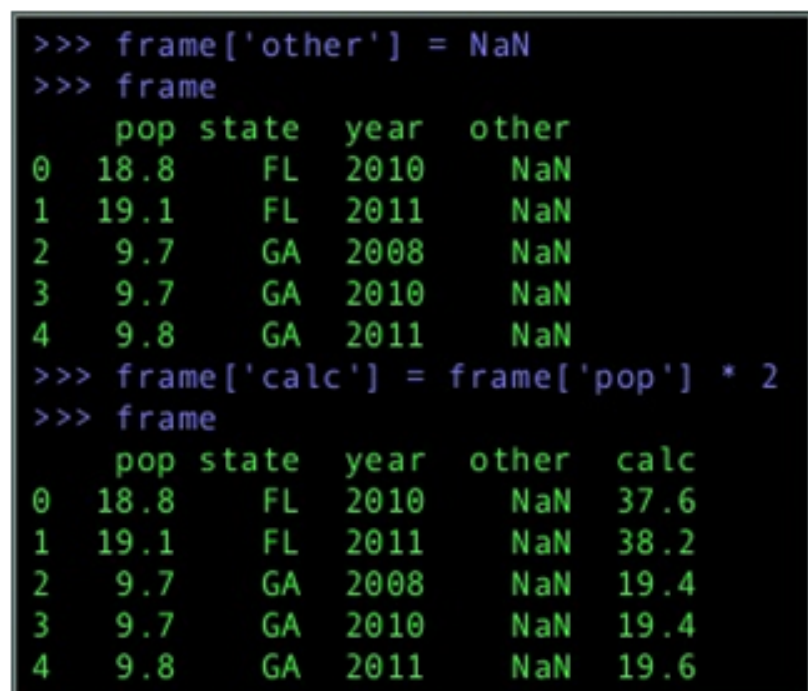

#### **DataFrame - Reindexing**

• Creation of new object with the data conformed to a new index

```
>>> obj = pd. Series(['blue', 'purple', 'red'],
index = [0, 2, 4]>>> obj
       blue
     purple
        red
   obj.reindex(range(4))
> > >blue
        NaN
     purple
        NaN
>>> obj.reindex(range(5), fill value='black')
       blue
      black
     purple
      black
        red
>>> obj.reindex(range(5), method='ffill')
       blue
       blue
     purple
     purple
        red
```
#### **Functionality**

#### Summarizing and Descriptive Statistics

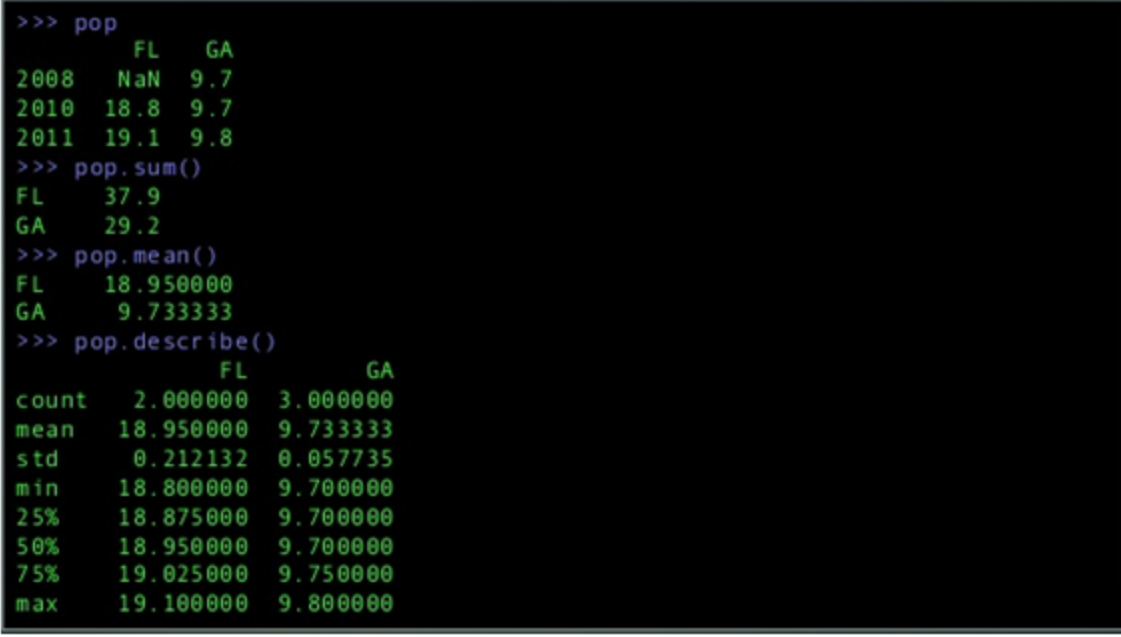

#### **Functionality**

#### Boolean indexing

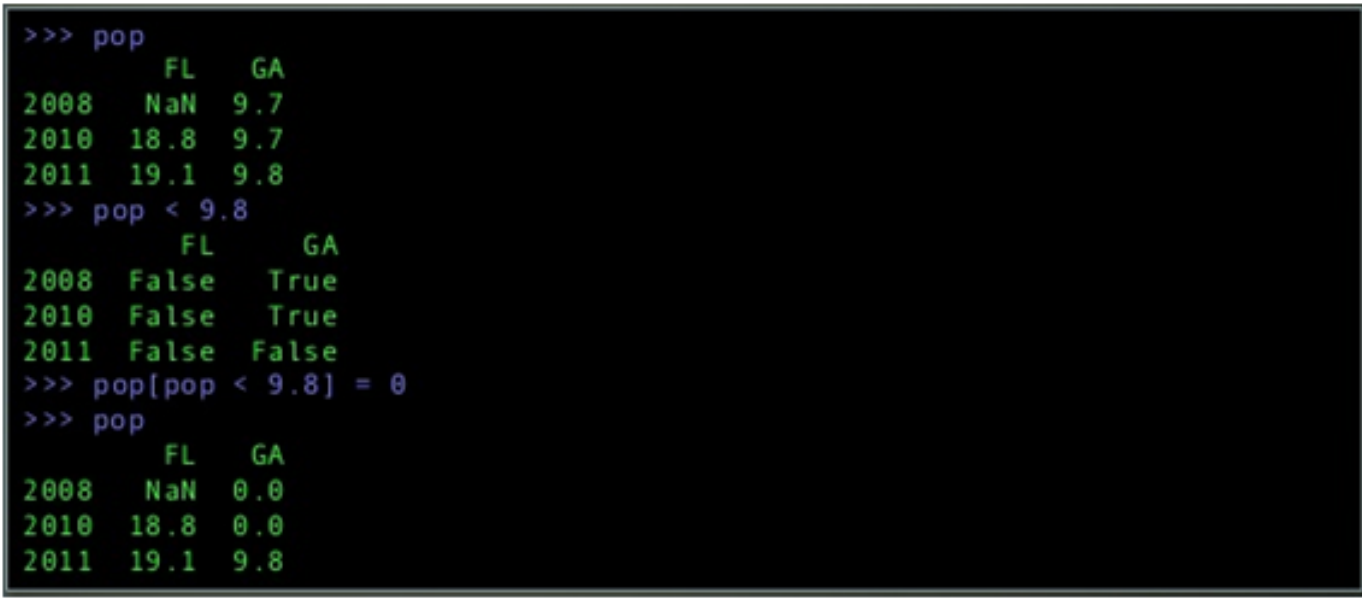

### **Data Loading**

- pandas supports several ways to handle data loading
- Text file data
	- read\_csv
	- o read table
- Structured data (JSON, XML, HTML)
	- works well with existing libraries
- Excel (depends upon xlrd and openpyxl packages)
- **Database** 
	- pandas.io.sql module (read frame)

### **Plotting**

>>> tips = pd.read\_csv('/users/ah6/Desktop/pandas talk/data/tips.csv')  $\rightarrow$  > tips.ix $[$ :2] total\_bill tip sex smoker day time size 16.99 1.01 Female No Dinner Θ Sun 2 10.34 1.66 Male Sun Dinner No 3 21.01 3.50 Male Sun Dinner No 3 >>> party\_counts = pd.crosstab(tips.day, tips.size) >>> party counts  $size 1$ 4 5 6  $2 \times 3$ day Fri  $\mathbf{1}$ 16  $\mathbf{1}$ 1 Θ 0 Sat 53 2 18 13 Θ Sun Θ 39 15 18 -3  $\overline{1}$ Thur 48 4 5 >>> sum\_by\_day = party\_counts.sum(1).astype(float)

### **Plotting**

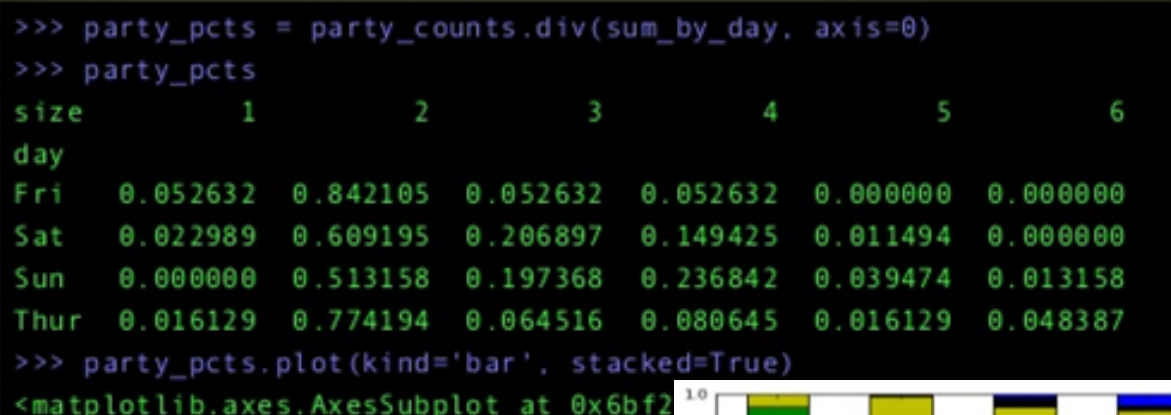

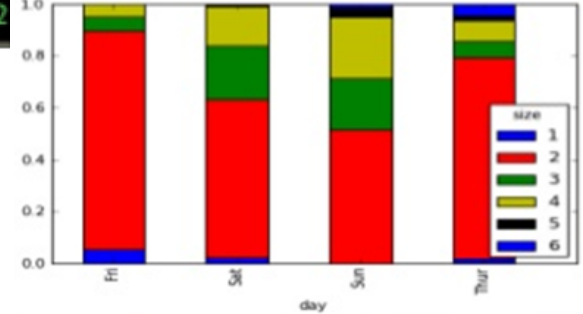

### **Plotting**

>>> tips['tip\_pct'] = tips['tip'] / tips['total\_bill'] >>> tips['tip\_pct'].hist(bins=50) <matplotlib.axes.AxesSubplot at 0x6c10d30>

>>> tips['tip\_pct'].describe()

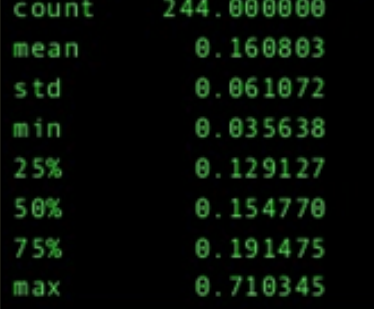

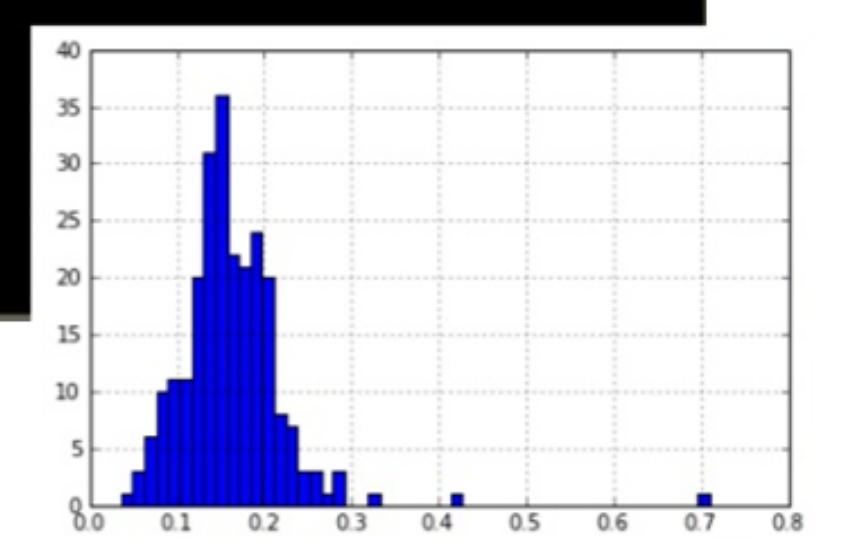

### **What else?**

- Data Aggregation
	- GroupBy
	- Pivot Tables
- Time Series
	- Periods/Frequencies
	- Operations with Time Series with Different Frequencies
	- Downsampling/Upsampling
	- Plotting with TimeSeries (auto-adjust scale)
- Advanced Analysis
	- Decile and Quartile Analysis
	- Signal Frontier Analysis
	- Future Contract Rolling
	- Rolling Correlation and Linear Regression

#### **Questions?**

#### **pandas - Bibliography**

- Python Data Analysis Library & pandas: Python Data Analysis Library. http://pandas.pydata.org/
- pandas Python Data Analysis. http://www.slideshare. net/AndrewHenshaw1/pandas-22984889
- Getting started with pandas. http://www.slideshare. net/maikroeder/getting-started-with-pandas
- IPython. http://ipython.org/ http://en.wikipedia. org/wiki/IPython

#### **pandas - Bibliography**

- NumPy. http://www.numpy.org/
- SciPy. http://scipy.org/
- Matplotlib. http://matplotlib.org/
- Data Munging or Data Wrangling. http://eduunix.ccut. edu.cn/index2/html/oracle/O%27Reilly%20-%20Perl.For. Oracle.DBAs.eBook-LiB/oracleperl-APP-D-SECT-1.html http://en.wikipedia.org/wiki/Data\_wrangling

#### **pandas - Bibliography**

Cython. http://www.cython.org/ http://en.wikipedia. org/wiki/Cython